# **МЕТОДИ АВТОМАТИЧНОГО ВИБОРУ МОВИ ДОДАТКОМ ДЛЯ ПРЕДСТАВЛЕННЯ КОРИСТУВАЧУ**

Вінницький національний технічний університет

## *Анотація*

*У статті описано актуальність та важливість автоматичного вибору мови додатком. Розглянуто дослідження та статистичні дані світових науково-популярних джерел. Запропоновано методи для реалізації автоматичного вибору мови.*

**Ключові слова:** сервіс, лінгвістика, програмування, мова, користувач

### *Abstract*

*The article describes the relevance and importance of automatic language selection by the application. The latest researches and statistical data of world popular scientific sources are considered. Proposed methods for the implementation of automatic language selection.*

**Keywords:** service, linguistics, programming, language, user

### **Вступ**

На даний момент людство існує у глобальному світі, тому кожен, хто прагне знайти інформацію, не обмежений своїм місцезнаходженням. Відкритість мережі Інтернет дозволяє знайти майже будь-що у вільному доступі великою кількістю різних мов [1].

## **Актуальність налаштування вибору мови для користувача**

Якщо веб-сайт прагне збільшити кількість відвідувачів та гарантувати, що їхній додаток «перетне» межі однієї країни і пошириться на багато інших, то варто забезпечити переклад та локалізацію його контенту на різні мови. Але мати різномовний варіант вмісту веб-сторінок не є достатньою вимогу для підкорення міжнародної аудиторії [2].

Веб-сайт має відображатися серед результатів пошукових систем найбільш зручною мовою для користувача, який почав подібний пошук. Для реалізації такої можливості потрібно навчити застосунок отримувати інформацію про відомі відвідувачу мови.

## **Метод отримання даних про мову користувача на серверній частині додатку**

Це можливо зробити за допомогою кількох класів, які надають інформацію про культуру користувача, таку як мова, підмова, країна чи регіон, календар та інше. Основною функцією даного класу є визначення мовних ідентифікаторів у вигляді комбінації підтегів, а саме:

— двобуквеного підтегу стандарту ISO 639 (для відображення мови);

— двобуквеного підтегу стандарту ISO ISO3166, який пов'язаний з назвою країни чи регіону;

— підтегу, який визначає вид писемності (він є не постійним, так як не всі мови мають по кілька різних видів писемності).

Отримати поточні дані про культуру користувацького університету можна двома способами, які в результаті надають однаковий варіант:

— отримавши значення властивості CultureInfo.CurrentCulture [3];

— отримавши значення властивості Thread.CurrentThread.CurrentCulture.

```
Наприклад:
using System;
using System.Globalization;
using System.Threading;
public class Example
{
  public static void Main()
 {
   CultureInfo culture1 = CultureInfo.Current Culture: CultureInfo culture2 = Thread.CurrentThread.CurrentCulture;
   }
}
```
## **Метод отримання даних про мову користувача на клієнтській частині додатку**

Із клієнтської сторони додатку є кілька варіантів як можливо дізнатись дану інформацію:

— використання GeoIP чи GPS;

— збір інформації з веб-браузера;

— дослідження заголовку HTTP-запиту.

GeoIP та GPS — це форми геолокації, які визначають географічне місцезнаходження комп'ютера, телефону чи іншого подібного пристрою шляхом ідентифікації IP-адреси, але є достатньо не точними [4].

При зборі інформації з веб-браузера необхідно враховувати відмінності роботи різних браузерів, наприклад:

const userLanguage1 = navigator.browserLanguage;  $\frac{1}{2}$   $\pi$  Internet Explorer

const userLanguage2 = navigator.language; // для більшості інших браузерів

Мінусом даного варіанту є те, що отримуємо інформацію лише про одну, основну мову інтерфейсу браузера. А наразі більшість браузерів підтримують обробку кількох мов, які налаштовуються як вподобані (див. рис. 1).

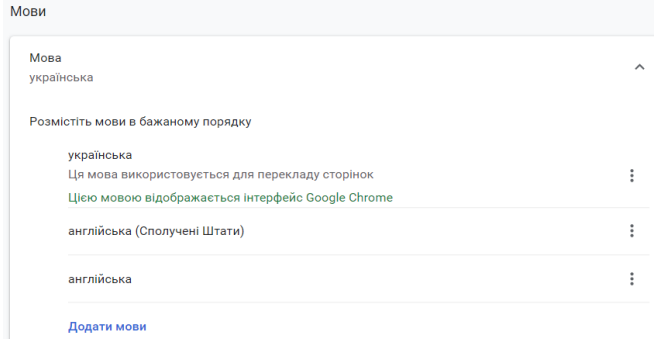

Рисунок 1 — Налаштування підтримуваних мов

Останнім способом є дослідження інформації у заголовку HTTP-запиту. Поле Accept-Language (див. рис. 2), на відміну від попереднього варіанту, містить в собі інформацію про всі мови, які може розуміти користувач та які можуть бути достатньо зручним для нього [5].

#### **Висновок**

Мережа Інтернет забезпечує можливість кожній окремій людині знайти потрібну їй інформацію. Проте вона найкраще сприймається тоді, коли написана рідною мовою, тому при пошуку користувач віддаватиме перевагу тим веб-сайтам, які пропонують свій вміст такою зручною мовою. Саме це вкотре підтверджує актуальність реалізації автоматичного вибору додатком мови для відображення її користувачу.

Host: net.tutsplus.com User-Agent: Mozilla/5.0 (Windows; U; Windows NT 6.1; en-US; rv:1.9.1 Accept: text/html, application/xhtml+xml, application/xml; q=0.9, \*/\*; q= Accept-Language: en-us, en; q=0.5 Accept-Encoding: gzip, deflate Accept-Charset: ISO-8859-1, utf-8; q=0.7, \*; q=0.7 Keep-Alive: 300 Connection: keep-alive Cookie: PHPSESSID=r2t5uvjq435r4q7ib3vtdjq120 Pragma: no-cache Cache-Control: no-cache

#### Рисунок 1 — Приклад заголовку HTTP-запиту

## **СПИСОК ВИКОРИСТАНОЇ ЛІТЕРАТУРИ**

1. Speak to Global Customers in Their Own Language. – Режим доступу: [https://hbr.org/2012/08/speak-to-global-customers-](https://hbr.org/2012/08/speak-to-global-customers-in-t) $\frac{\text{in-t}}{2}$ .

2. Website Localization: 3 Basic Principles. – Режим доступу: [https://uxpamagazine.org/website-localization/.](https://uxpamagazine.org/website-localization/)

3. CultureInfo Class. – Режим доступу: [https://docs.microsoft.com/en](https://docs.microsoft.com/en-us/dotnet/api/system.globalization.cultureinfo?view=net-5.0)[us/dotnet/api/system.globalization.cultureinfo?view=net-5.0.](https://docs.microsoft.com/en-us/dotnet/api/system.globalization.cultureinfo?view=net-5.0)

4. What is GeoIP?. – Режим доступу: [https://help.nexcess.net/77285-other/what-is-geoip.](https://help.nexcess.net/77285-other/what-is-geoip)

5. Localization / Internationalization. – Режим доступу: [https://frontend.turing.io/lessons/module-4/localization.html.](https://frontend.turing.io/lessons/module-4/localization.html)

*Азаров Олексій Дмитрович* – докт. техн. наук, професор, професор кафедри обчислювальної техніки, завідувач кафедри обчислювальної техніки, Вінницький національний технічний університет, м. Вінниця.

*Черняк Олександр Іванович –* канд. техн. наук, доцент, доцент кафедри обчислювальної техніки, Вінницький національний технічний університет, м. Вінниця, e-mail: [chernyak@vntu.edu.ua.](mailto:chernyak@vntu.edu.ua)

*Смольц Дмитро Олександрович* – студент групи 1КІ-19м, факультет інформаційних технологій та комп'ютерної інженерії, Вінницький національний технічний університет, м. Вінниця, e-mail: [dima.smolts@gmail.com.](mailto:dima.smolts@gmail.com)

*Oleksiy D. Azarov* – Doct. Sc. (Eng.), Professor, Professor of the Computer Techniques Chair, Dean of the ITKI faculty. Vinnytsia National Technical University, Vinnytsia.

*Oleksandr I. Chernyak* – Cand. Sc. (Eng.), Assistant Professor of the Computer Techniques Chair, Vinnytsia National Technical University, Vinnytsia, e-mail: [chernyak@vntu.edu.ua.](mailto:chernyak@vntu.edu.ua)

*Dmytro Smolts* – Faculty of Information Technologies and Computer Engineering, Vinnytsia National Technical University, Vinnytsia, e-mail[: dima.smolts@gmail.com.](mailto:dima.smolts@gmail.com)